## Ici & Là

## **Insérer un système d'onglets (lame du Couteau Suisse)**

- SPIP - Navigation -

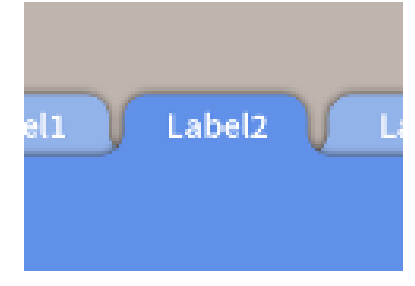

Date de mise en ligne : dimanche 8 janvier 2017

**Copyright © Ici et Là - Tous droits réservés**

#### Sommaire

- **Présentation**
- **Réglages**
- Mise en oeuvre
- **Limitation**
- **[Application e](http://icietla-ge.ch/voir/spip.php?page=article_pdf&id_article=210#outil_sommaire_0)n Onglets**
- [1. Les lou](http://icietla-ge.ch/voir/spip.php?page=article_pdf&id_article=210#outil_sommaire_1)ps du web ne (...)
- [2. Il n'est finalem](http://icietla-ge.ch/voir/spip.php?page=article_pdf&id_article=210#outil_sommaire_2)ent aucun
- [4. Le plus](http://icietla-ge.ch/voir/spip.php?page=article_pdf&id_article=210#outil_sommaire_3) gros inconvénient
- [... et alors là, on ne peu](http://icietla-ge.ch/voir/spip.php?page=article_pdf&id_article=210#outil_sommaire_4)t
- [5. SPIP un jour, SPIP toujou](http://icietla-ge.ch/voir/spip.php?page=article_pdf&id_article=210#outil_sommaire_5)rs
- [6. Spip : souvent décrié, \(...](http://icietla-ge.ch/voir/spip.php?page=article_pdf&id_article=210#outil_sommaire_6))
- [7. SPIP est un outil de \(...\)](http://icietla-ge.ch/voir/spip.php?page=article_pdf&id_article=210#outil_sommaire_8)
- [9. SPIP, c'est d'abord d](http://icietla-ge.ch/voir/spip.php?page=article_pdf&id_article=210#outil_sommaire_10)[es \(...\)](http://icietla-ge.ch/voir/spip.php?page=article_pdf&id_article=210#outil_sommaire_11)
- 10. SPIP, c'est quoi ?
- [Source et documentation](http://icietla-ge.ch/voir/spip.php?page=article_pdf&id_article=210#outil_sommaire_12)

## **Pr[ésentation](http://icietla-ge.ch/voir/spip.php?page=article_pdf&id_article=210#outil_sommaire_18)**

Le nouveau raccourci typographique « **Découpe en pages et onglets** » découpe le texte de vos rubriques ou de vos articles en plusieurs pages, ou crée pour vous des onglets... Rubis sur ongle ! Les onglets permettent une mise en page en blocs superposés, très pratiques, toutes versions SPIP !

## **Réglages**

Les 74 lames du couteau suisse sont réparties selon les 9 parties suivantes :

- 1. Administration (9)
- 2. Sécurité (10)
- 3. Interface privée (8)
- 4. Améliorations des textes (13)
- 5. Raccourcis typographiques (6)
- 6. Affichage public (10)
- 7. Balises, filtres, critères (10)
- 8. Développement (7)
- 9. Divers (1)

La lame  $\hat{A}$ « Découpe en pages et onglets  $\hat{A}$ » se trouve dans la partie  $\hat{A}$ « Raccourcis typographiques  $\hat{A}$ ».

Activez cette lame puis configurez la à votre convenance selon le menu proposé tel que ci-dessous :

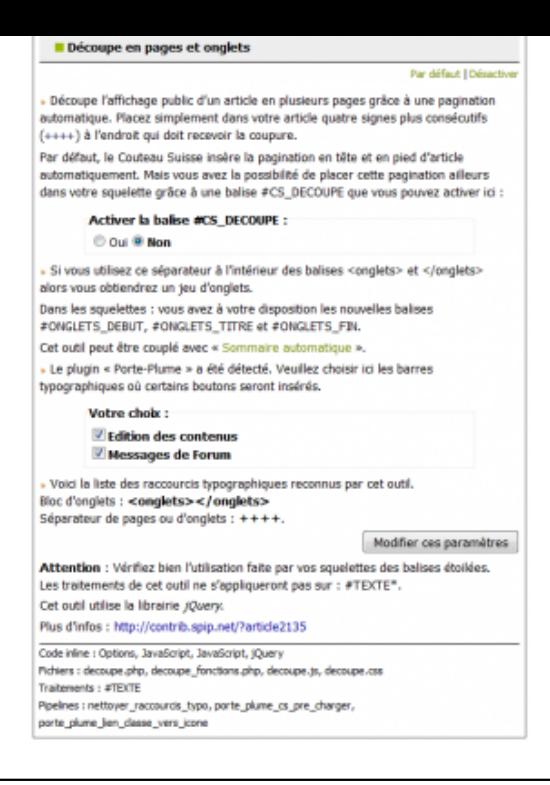

## **Mise en oeuvre**

La lame  $\hat{A}$ « **Découpe en pages et onglets**  $\hat{A}$ » offre la possibilité de construire des onglets dans vos articles (ou même dans vos squelettes). La syntaxe est basée sur le séparateur (« ++++ ») que l'on place très simplement à l'intérieur des balises et . Par exemple :

#### **Introduction**

blah blah

### **Développement**

blah blah blah

### **Conclusion**

blah blah blah blah

#### **Obtenu avec le code :**

Introduction

blah blah

++++Développement

blah blah blah

++++Conclusion

blah blah blah blah

ou plus généralement :

#### **Titre 1**

Placez votre texte du thème 1 ici

#### **Titre 2**

Placez votre texte du thème 2 ici

#### **Titre 3**

Placez votre texte du thème 3 ici

**Obtenu avec le code :**

Titre 1

Placez votre texte du thème 1 ici

```
++++Titre 2
Placez votre texte du thème 2 ici
++++Titre 3
Placez votre texte du thème 3 ici
```
Pour l'exploiter il suffit d'indiquer les titres adéquats et les commentaires souhaités y inclus le formatage en balises SPIP du texte (gras, italique, liens, tableau, images, etc). On créé ainsi autant d'onglets que nécessaire.

### **Limitation**

Si vous utilisez déjà du jQuery dans la même page, le système d'onglets risque de ne pas fonctionner.

## **Application en Onglets**

Application en 8 onglets d'un texte + images :

### **Objectifs**

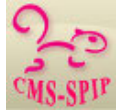

 Ce site traite en priorité du CMS SPIP pour les aspects de formation, de rédaction, d'administration, de documentation, pédagogiques, prospectifs, techniques et de développement.

De plus, une rubrique principale est consacrée au **Réseau-SPIP du DIP**.

### **CMS, LCMS...**

Ce site traite également de CMS en général, expression prise au sens large du terme, ainsi que de démarches et stratégies liées à ces outils. Cela englobe donc non seulement les wikis, blogues, ... et les CMS stricto sensu, mais également les divers types de plates-formes d'enseignement et d'apprentissage (FOAD mixte), le Web 2 et les démarches et produits innovants que l'avenir nous réserve au plan pédagogique, ... **en privilégiant, chaque fois que cela est possible, le logiciel libre.**

#### **Ce bandeau ?**

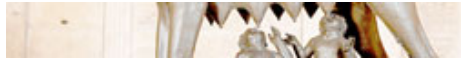

Des explications complémentaires sur les thématiques traitées et sur le bandeau du site sont données dans l'article : **article 395**

#### **Page surchargée**

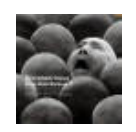

 **La page d'accueil de ce site** est particulièrement chargée car elle est utilisée pour :

- • **Illustrer** une partie des éléments que le squelette SARKA pour SPIP peut y afficher.
- • **Tester** régulièrement de nombreuses fonctionnalités.
- • **Vérifier** régulièrement **le bon fonctionnement** de la plateforme ICP concernant les différents plugins et fonctionnalités activés.

L'article **« Des sites SPIP présentés en diaporama »** illustre le fait que SPIP est conçu pour permettre la création de design et d'interfaces graphiques webs sans limites aux plans du « look and feel », des fonctionnalités, de l'ergonomie et de la convivialité.

#### **Liens importants**

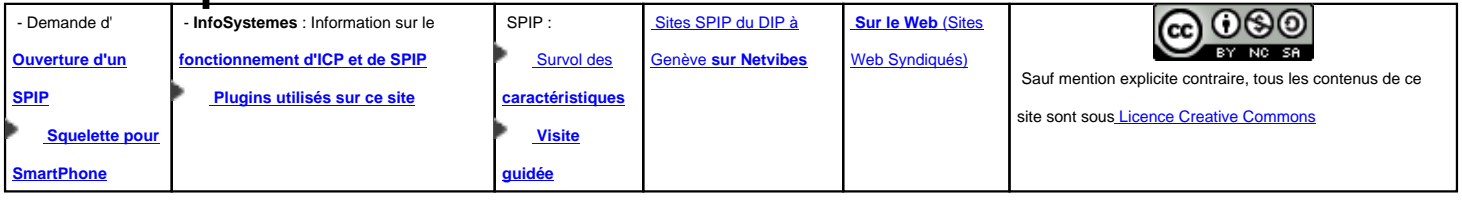

### **PPNC, PPNP-NS**

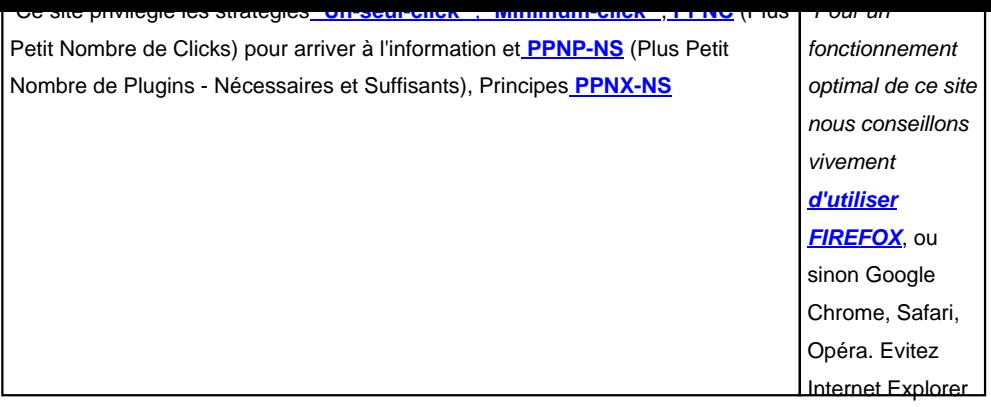

#### **Statistiques**

 **Statistiques Google Analytics** CMS-SPIP Tous les SPIP sur ICP

#### **Quoi de Neuf**

Le site « **Quoi de Neuf** » présente **les publications des sites de l'ESPACE ECOLE**

#### **Proverbes SPIP**

## **1. Les loups du web ne s'intéressent pas à la bergerie spip ? Pourvu que ça dure !**

Sources :

- article 1211
- Et SPIP au fait ? pweber le 15 novembre 2010 à 22h59

## **2. Il n'est finalement aucun projet qui ne trouve pas sa solution SPIP !**

# **3. Les pierres que chacun apporte aujourd'hui à SPIP le rendent toujours si particulier, si unique, si singulier que personne aujourd'hui n'envisage de passer à autre chose !**

Source :

• article 1066

## **4. [Le plu](http://icietla-ge.ch/voir/spip.php?article1066)s gros inconvénient de SPIP ...**

## **C'EST D'Y PRENDRE GOÛT ...**

## **... et alors là, on ne peut plus s'en passer, tant il est polyvalent, performant et facile à utiliser !**

Sentiment général de la communauté SPIP

Source :

• **article 330**

### **5. [SPIP](http://icietla-ge.ch/voir/spip.php?article330) un jour, SPIP toujours !**

### **6. Spip : souvent décrié, jamais égalé !**

Source :

• Comment défendre SPIP en 2012 ?

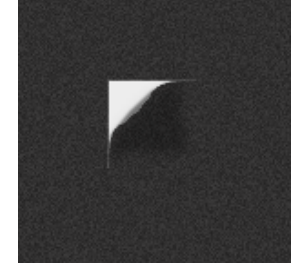

## **7. SPIP est un outil de mise en place rapide et simplissime d'un site moderne et sûr dans un internet collaboratif, non marchand, non autoritaire.**

8. spip n'est pas un produit ; spip n'est pas une arme ;<br>spip est un coin enfoncé dans la masse noircie de<br>l'Internet que nous construisent les puissants<br>d'aujourd'hui ; une petite brèche, une fine griffure mais<br>par ou pas

Source :

• **blowin' in the wind** Par Le concombre masqué, mardi 21 mai 2013 à 08:55

## **9. SPIP, c'est d'abord des gens, de la tendresse et du logiciel libre**

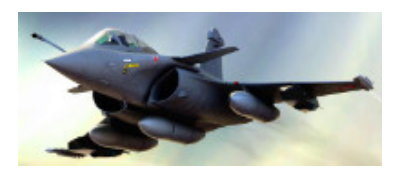

#### **10. SPIP, c'est quoi ?**

# **C'est un peu comme le rafale : SPIP c'est le top, ça marche du tonnerre, c'est français et personne ne sait le vendre.**

Source :

- **SPIP, c'est quoi ?** Pyrat.net Lundi 9 février 2015
- **Lu sur IRC**

#### **Cod[e utilisé pour obtenir ces onglets](http://www.pyrat.net/SPIP-c-est-quoi.html)**

#### Objectifs

<img809|left>Ce site traite en priorité du CMS SPIP pour les aspects de formation, de rédaction, d'administration, de documentation, pédagogiques, prospectifs, techniques et de développement.

De plus, une rubrique principale est consacrée au [{{Réseau-SPIP du DIP}}->rubrique270].

++++CMS, LCMS...

Ce site traite également de CMS en général, expression prise au sens large du terme, ainsi que de démarches et stratégies liées à ces outils. Cela englobe donc non seulement les wikis, blogues, ... et les CMS stricto sensu, mais également les divers types de plates-formes d'enseignement et d'apprentissage (FOAD mixte), le Web 2 et les démarches et produits innovants que l'avenir nous réserve au plan pédagogique, ... {{en privilégiant, chaque fois que cela est possible, le logiciel libre.}}

++++Ce bandeau ?

[<img810|right>->art395]Des explications complémentaires sur les thématiques traitées et sur le bandeau du site sont données dans l'article : {{[->art395]}}

#### ++++Page surchargée

<img811|left>{{La page d'accueil de ce site}} est particulièrement chargée car elle est utilisée pour :

-\* {{Illustrer}} une partie des éléments que le squelette SARKA pour SPIP peut y afficher.

-\* {{Tester}} régulièrement de nombreuses fonctionnalités.

-\* {{Vérifier}} régulièrement {{le bon fonctionnement}} de la plateforme ICP concernant les différents plugins et fonctionnalités activés.

L'article {{[«Des sites SPIP présentés en diaporama»->article1306]}} illustre le fait que SPIP est conçu pour permettre la création de design et d'interfaces graphiques webs sans limites aux plans du « [look and feel->http://en.wikipedia.org/wiki/Look\_and\_feel] », des fonctionnalités, de l'ergonomie et de la convivialité.

++++Liens importants

#### |

```
- Demande d'[{{Ouverture d'un SPIP}}->http://icp.ge.ch/sem/prestations/spip.php?article28]
- [{{Squelette pour SmartPhone}}->article1579] |
- {{InfoSystemes}} : Information sur le {{[fonctionnement d'ICP et de SPIP->http://bdp.ge.ch/sem/infosystemes/]}}
- [{{Plugins utilisés sur ce site}}->art1360] |
SPIP :
- [Survol des {{caractéristiques}}->art669]
```

```
- [{{Visite guidée}}->article1371#outil_sommaire_11] |
```

```
[Sites SPIP du DIP à Genève {{sur Netvibes}}->http://www.netvibes.com/fdgiezen] |
```
[{{Sur le Web}} (Sites Web Syndiqués)->http://icp.ge.ch/sem/cms-spip/spip.php?page=site] |

[<img812|center>->http://www.ge.ch/sem/cc/by-nc-sa/] Sauf mention explicite contraire, tous les contenus de ce

```
site sont sous [Licence Creative Commons->http://www.ge.ch/sem/cc/by-nc-sa/] |
```
++++PPNC, PPNP-NS

```
|Ce site privilégie les stratégies ["{{Un-seul-click}}"", "{{Minimum-click}}""->art420], [{{PPNC}}->art826] (Plus
Petit Nombre de Clicks) pour arriver à l'information et [{{PPNP-NS}}->article1269] (Plus Petit Nombre de Plugins
- Nécessaires et Suffisants), Principes [{{PPNX-NS}}->article1726]|{Pour un fonctionnement optimal de ce site
nous conseillons vivement [{{d'utiliser FIREFOX}}->art623], ou sinon Google Chrome, Safari, Opéra. Evitez
Internet Explorer} |
```
#### ++++Statistiques

```
|{{Statistiques Google Analytics}} |
| [CMS-SPIP->https://www.google.com/analytics/reporting/?reset=1&id=30568551&pdr=20120304-20120403] |
| [Tous les SPIP sur ICP->article1629]|
++++Quoi de Neuf
Le site «{{Quoi de Neuf}}» présente [{{les publications des sites de l'ESPACE
ECOLE}}->http://edu.ge.ch/quoideneuf/]
++++Proverbes SPIP
{{{1. Les loups du web ne s'intéressent pas à la bergerie spip ? Pourvu que ça dure !}}}
Sources :
-* [->article1211]
-* [Et SPIP au fait? pweber le 15 novembre 2010 à 22h59->http://cms.neowebmag.com/spip/et-spip-au-fait]
----
{{{2. Il n'est finalement aucun projet qui ne trouve pas sa solution SPIP !}}}
{{{3. Les pierres que chacun apporte aujourd'hui à SPIP le rendent toujours si particulier, si unique, si
singulier que personne aujourd'hui n'envisage de passer à autre chose !}}}
Source:
-* [->article1066]
----
{{{4. Le plus gros inconvénient de SPIP ...}}}
\{\{\{\texttt{C'EST D'Y PRENDRE GO\hat{U}T ...}\}\}\}\{{{... et alors là, on ne peut plus s'en passer, tant il est polyvalent, performant et facile à utiliser !}}}
```

```
{Sentiment général de la communauté SPIP}
```

```
Source :
-* {{[->article330]}}
```
----

 ${({5. SPIP un jour, SPIP toujours !})}$ 

----

```
{{{6. Spip : souvent décrié, jamais égalé !}}}
```
Source:

```
-* [Comment défendre SPIP en 2012 ?->http://forum.spip.net/fr_242497.html]
```
----

<img813|right>{{{7. SPIP est un outil de mise en place rapide et simplissime d'un site moderne et sûr dans un internet collaboratif, non marchand, non autoritaire.}}}

{{{8. spip n'est pas un produit ; spip n'est pas une arme ; spip est un coin enfoncé dans la masse noircie de l'internet que nous construisent les puissants d'aujourd'hui ; une petite brèche, une fine griffure mais par où passe de la lumière.}}}

Source:

```
-* [{{blowin' in the wind}}->http://blog.spip.net/blowin-in-the-wind.html]
_ Par Le concombre masqué, mardi 21 mai 2013 à 08:55
```
----

{{{9. SPIP, c'est d'abord des gens, de la tendresse et du logiciel libre}}}

----

<img814|right>{{{10. SPIP, c'est quoi ?}}}

{{{C'est un peu comme le rafale : SPIP c'est le top, ça marche du tonnerre, c'est français et personne ne sait le vendre.}}}

Source:

```
-* [{{SPIP, c'est quoi ?}} Pyrat.net Lundi 9 février 2015->http://www.pyrat.net/SPIP-c-est-quoi.html]
-* [{{Lu sur IRC}}->http://irc.spip.net/]
```
#### **Source et documentation**

- • **Insérer un système d'onglets (lame du couteau suisse)** dimanche 11 mars 2012 par François Daniel Giezendanner http://icp.ge.ch/sem/cms-spip/spip.php?article1603
- • **En onglets dans le texte de SPIP, ou ailleurs...** 18 décembre 2006 - par Nicolas Hoizey [https://contrib.spip.net/En-onglets-dans-le-texte-de-](http://icp.ge.ch/sem/cms-spip/spip.php?article1603)SPIP-ou-ailleurs
- • **Découper un texte en pages et/ou en onglets** 4 mai 2007 - par Franck Ducas, Patrice Vanneufville [https://contrib.spip.net/Decouper-un-texte-en-pages-et-ou-en-onglets](https://contrib.spip.net/En-onglets-dans-le-texte-de-SPIP-ou-ailleurs)

#### • **ONGLETS DANS LE TEXTE**  [Mis à jour le 9 février 2016 , Préfixe : onglets\\_texte, Utilisé dans 948 s](https://contrib.spip.net/Decouper-un-texte-en-pages-et-ou-en-onglets)ites http://plugins.spip.net/onglets\_texte.html

#### • **Onglets SPIP**

 Quelques notes-spécifications pour faire aisément des onglets dans SPIP. L'idée est de proposer une saisie simple et [pérenne, c'est-à-dire où le contenu reste](http://plugins.spip.net/onglets_texte.html) propre et correctement exploité, même en l'absence du plugin. https://contrib.spip.net/Onglets-SPIP

#### • **Le Couteau Suisse**

 ... ou plus de fonctionnalités pour SPIP !  [4 mai 2007 - par Patrice Vanneufville](https://contrib.spip.net/Onglets-SPIP) https://contrib.spip.net/Le-Couteau-Suisse

#### • **Le Couteau Suisse**

 Le plugin Couteau Suisse propose d'introduire facilement de simples fonctionnalités supplémentaires à SPIP et qui [s'avèrent rapidement indispensables ! Par e](https://contrib.spip.net/Le-Couteau-Suisse)xemple : le contrôle de nombreuses variables « cachées » de SPIP, des améliorations ou facilités typographiques, des filtres supplémentaires, des balises pratiques, etc. https://contrib.spip.net/Le-Couteau-Suisse,449